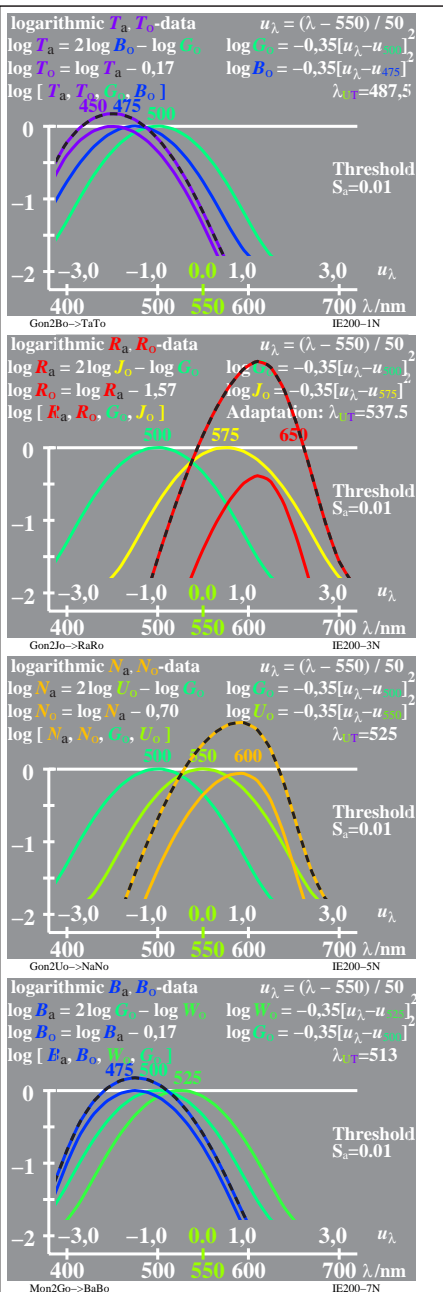

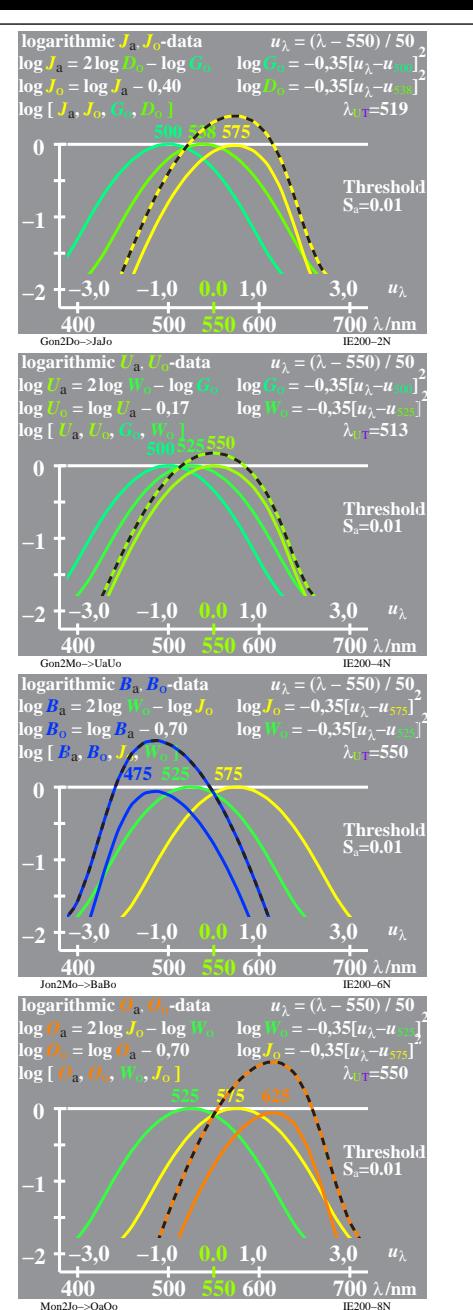

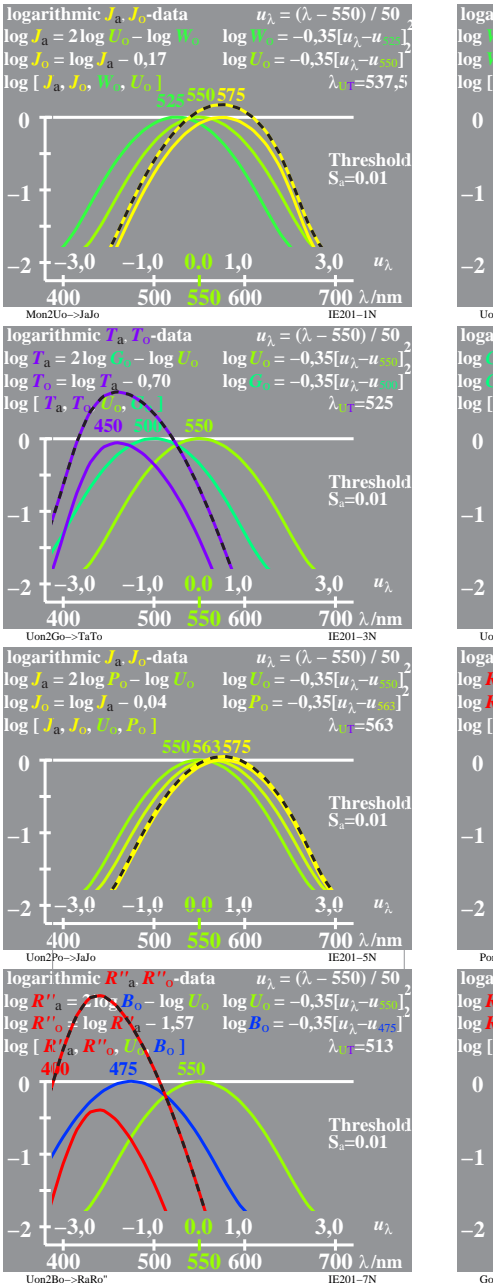

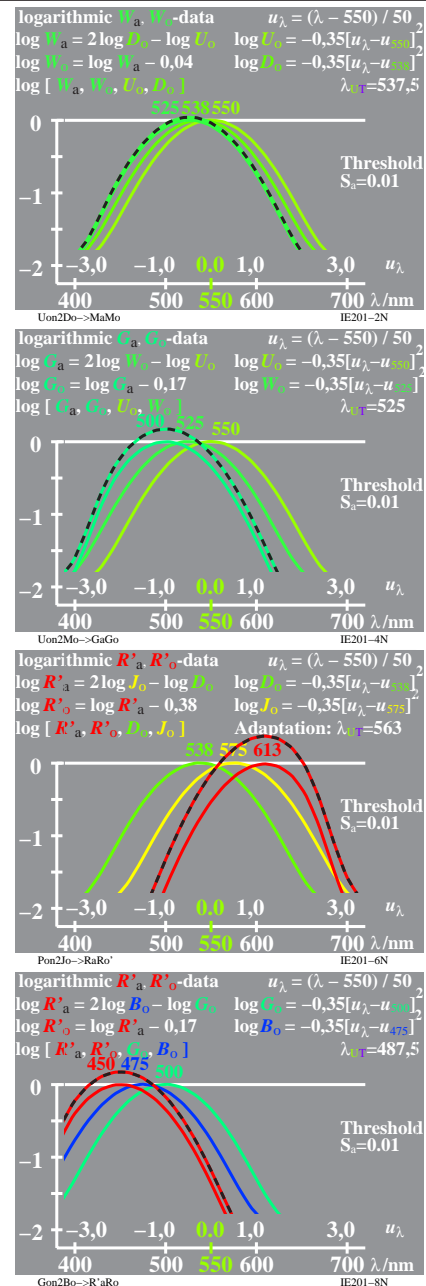

IE200 7X 1